## **RIC Builder - #4550**

## LIF-8

2018/06/01 08:55 - n.kawauchi

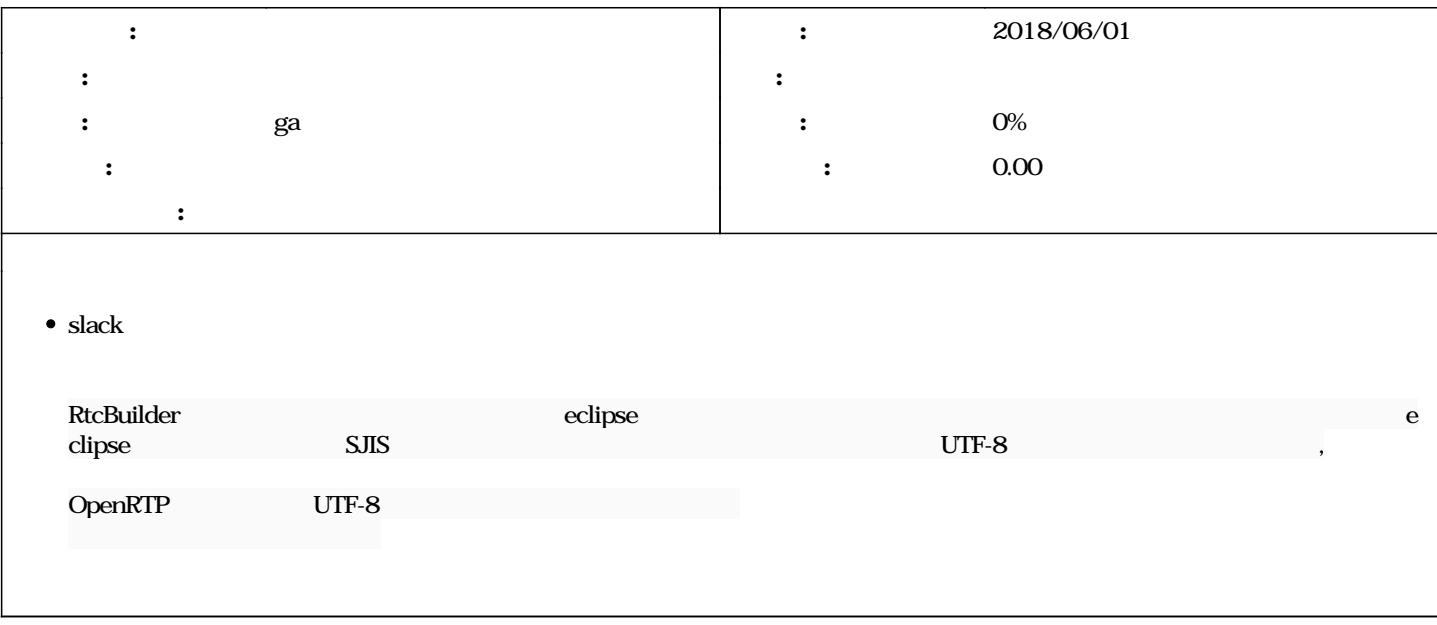